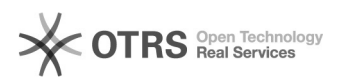

## How can I use START on a MAC?

## 12/18/2018 17:20:26

## **FAQ Article Print**

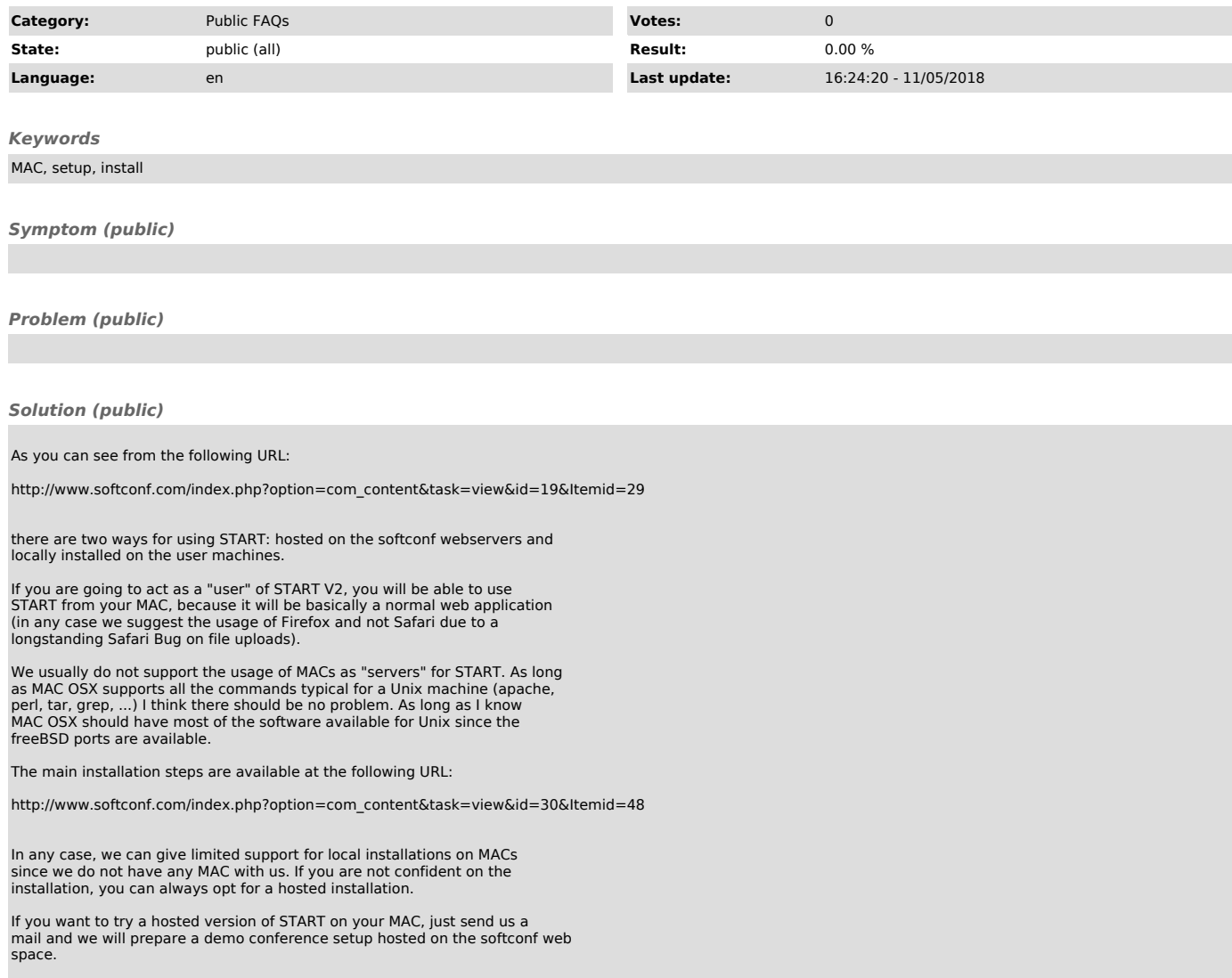